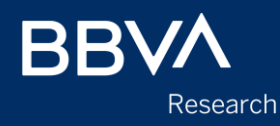

# **XTSELVAR & XTSELMOD: Selection of Variables and Specification in a Panel Data Framework**

Virtual Conference Stata, USA Meeting July 30-31, 2020

Alfonso Ugarte-Ruiz

**Creating Opportunities** 

### **Contents**

- 1. Motivation
- 2. Common features of the new procedures
- 3. Selection/ranking of variables from within different groups
- 4. Selection/ranking of specifications
- 5. Conclusions

### **Motivation**

- Evaluating the forecasting/prediction accuracy of a statistical model is becoming increasingly common and essential in a broad range of practical applications (e.g. macroeconomics variables forecasting for regulatory purposes, machine-learning and bigdata techniques, etc.)
- In the 2019 Spanish Stata Conference we presented various new commands that allow evaluating the out-of-sample prediction performance of panel-data models in their timeseries and cross-individual dimensions separately (xtoos\_t and xtoos\_i). (see Stata Conference Madrid 2019 or <https://ideas.repec.org/c/boc/bocode/s458710.html>)
- xtoos\_t and xtoos\_i were based on the idea that evaluating the prediction performance of a panel-data model should take into account the two dimensions inherent in a panel, the time-series dimension and the cross-section (individuals) dimension.
- Now we have built upon those commands to use prediction accuracy as a metric to rank and select across different sets of variables and specifications in a panel data framework, (commands xtselvar and xtselmod)
- These new commands could be installed through the package xtsel: ssc install xtsel (<https://ideas.repec.org/c/boc/bocode/s458816.html>)

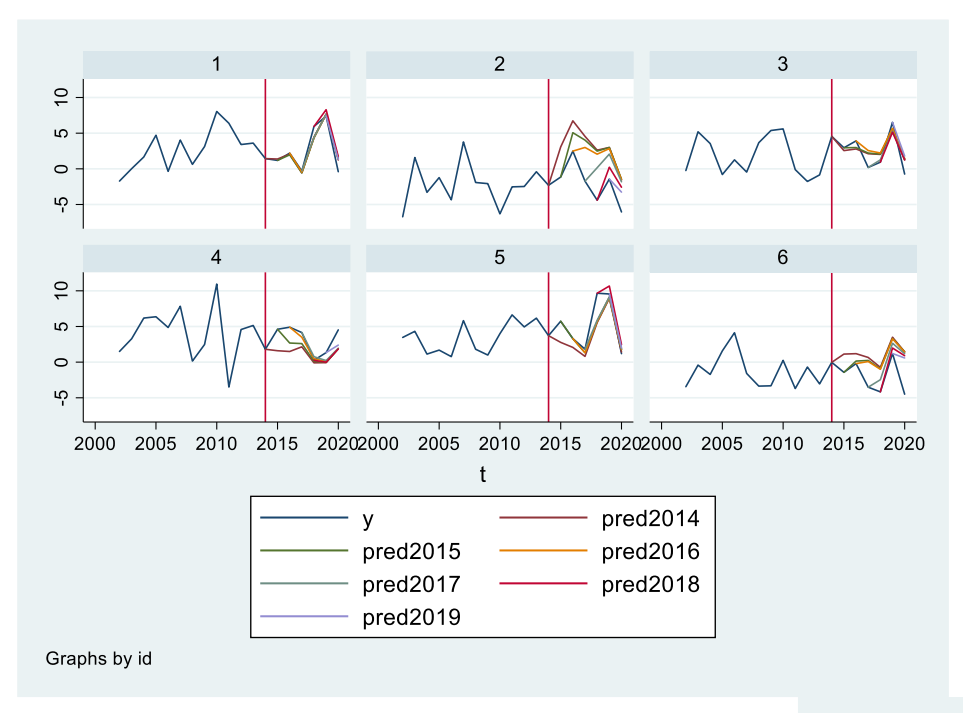

xtoos t excludes a number of time periods for each individual in the panel.

Then for the remaining subsample it fits the specified model and uses the resulting parameters to forecast the dependent variable in the unused periods (out-of-sample).

xtoos *i* excludes a group of individuals (e.g. countries) from the estimation sample (including all their observations throughout time).

Then for each remaining subsample it fits the specified model and uses the resulting parameters to predict the dependent variable in the unused individuals (out-of-sample).

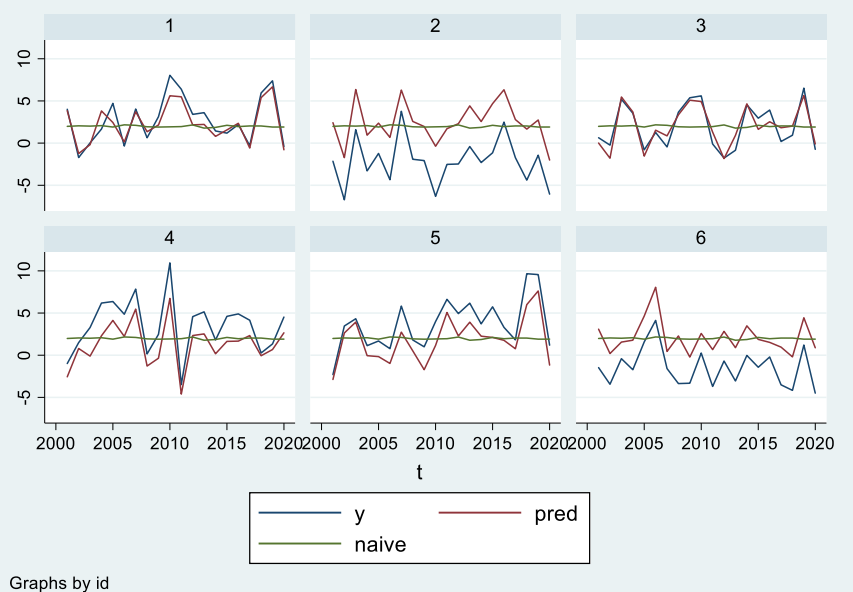

- Some previously available procedures in Stata that perform cross-validation exercises (e.g. *crossfold, cvauroc*) usually play with all the observations when separating the inand out-of-samples, without taking into account if such observations could belong to different individuals or are subsequent observations from the same individual.
- The latter could be problematic if, for instance, one wants to fit a dynamic or a Fixed-Effects model, or could simply make the results more difficult to analyze in a panel data framework
- There are also other similar existing Stata procedures that allow computing all possible models fitted by a command to a dependent variable from a set of predictors, like allpossible and tuples.
- The new commands xtselvar and xtselmod allow us to perform a similar exercise to "allpossible" but allowing to evaluate and rank different predictors and specifications using both traditional in-sample statistics and also out-of-sample prediction performance, while allowing several options that are usually required or useful in a panel data framework.

### Common features of the new procedures

- *xtselvar* helps us to select the best predictor between a number of alternative explanatory variables (candidates). The procedure estimates the same defined specification  $n$  times, keeping constant the same dependent variable and an optional list of fixed control variables.
- *xtselmod* helps us to select the best specification between all possible combinations of a defined set of explanatory variables. It relies on the command *tuples*. Given n possible explanatory variables, the procedure estimates  $2^{\wedge}n - 1$  different specifications, one per each possible combination.
- For each candidate variable/specification, the procedure estimates a set of parameters and statistical criteria.
	- 1. Adjusted R squared, R2\_ad
	- 2. Akaike Information Criterion, AIC
	- 3. Bayesian Information Criterion, BIC
	- 4. U-Theil in time-series dimension: RMSE of variable/specification vs. RMSE from a naïve prediction or an AR1 model, Uth\_TS
	- 5. U-Theil in cross-section dimension: RMSE of variable/specification vs. RMSE from a naïve prediction or an AR1 model, Uth\_CS
- Both commands rank each variable/specification according to each criterion and generates one ranking per each one of them.
- They also compute a composite ranking summarizing all five criteria. They finally sort all candidate variables/specifications according to the selected ranking, which by default is the composite ranking.
- *xtselvar* also reports coefficients and t-statistic of each candidate variable
- Both commands allow choosing weights for each one of the five criteria used to compute the composite ranking. They also allow ranking the variables/specifications according to a selected criterion of preference.
- For instance, if the primary objective of the estimation is to obtain the most accurate prediction of the dependent variable, the user could choose to rank the specifications according only to their forecasting ability, i.e. according to the estimated U-Theil in its time-series dimension.
- They allow choosing different estimation methods including some dynamic methodologies and could also be used in a dataset with only time-series observations.
- In the case the specification includes lags of the dependent variable, the procedure automatically generates dynamic forecasts for the out-of-sample evaluation performance.
- In the case of the out-of-sample evaluation in the time-series dimension, they allow choosing an exact horizon  $h$  at which to evaluate the forecasting performance of the model including the candidate variable.
- It also allows us to estimate the forecasting performance from horizon  $t+1$  until  $t+h$ .
- xtselvar and xtselmod require packages matsort, tuples and xtoos to be installed
- Both procedures' options and characteristics also allow us the following:
	- 1. To specify a list of variables that will remain fixed in the specification.
	- 2. To display the results of each estimation for each variable/specification or just show a final summary with each variable/specification ordered according to the score in the final ranking
	- 3. To create a log file that saves each variable results and the final summary
	- 4. To create an excel file to save the final summary
- The procedures' options and characteristics share most of the same options than *xtoos* t and xtoos *i*:
	- 1. Choosing different estimation methods
	- 2. Choosing dynamic methods (xtabond/xtdpdsys)
	- 3. Choosing between a naïve prediction or an AR1 model as the alternative/comparison model
	- 4. Choosing the estimation method of the AR1 model
	- 5. Using dynamic specifications (lags of the dependent variable). They automatically handle dynamic forecasting
	- 6. Could be used automatically in a dataset with only time-series observations
	- 7. Using data with different time frequencies, i.e. annual, quarterly, monthly and undefined time-periods
	- 8. Evaluating the model's performance of one particular individual or a defined group of individuals instead of the whole panel
	- 9. Choosing between within (FE), random (RE) or dummy variables estimation
	- 10. To include, or not, the estimated individual component (intercept) in the prediction
- xtselvar and xtselmod require packages matsort, tuples and xtoos to be installed.
- Paul Millar, 2005. "MATSORT: Stata module to sort a matrix by a given column,"Statistical Software Components S449504, Boston College Department of Economics, revised 28 Jan 2009.
- Joseph N. Luchman & Daniel Klein & Nicholas J. Cox, 2006. "TUPLES: Stata module for selecting all possible tuples from a list",Statistical Software Components S456797, Boston College Department of Economics, revised 17 May 2020.
- Alfonso Ugarte-Ruiz, 2019. "XTOOS: Stata module for evaluating the out-of-sample prediction performance of panel-data models, "Statistical Software Components S458710, Boston College Department of Economics, revised 09 Jun 2020.

### xtselvar: Selection of variables from within different groups

- xtselvar saves and presents the results of the analysis in different ways. The user can choose to display the results of each estimation for each variable and it can also create a log file to save all the results or an excel file to save the final summary
- The procedure displays a final summary through a table that shows all the statistics estimated for each candidate variable, the ranking according to each criterion, and the composite ranking. The table of results is displayed ordered by the criterion selected by the user
- The syntax of the command is as following:

### Syntax

```
xtselvar depvar [indepvars] [if] [in], *indate(string) *cdate(string) *ksmpl(integer)
         [fixed(varlist)] [met(string)] [mcomp(string)] [evalopt(varname)]
         [\overline{fe}] [xbu] [dum] [\overline{opar}] [lags(numlist] [qui] [\overline{log}(string)] [exc(string)] [she(string)]
         [ord(string)] [down] [weights(numlist)] [hor(integer)] [uphhor] [groups(integer)] [ncomp(integer)]
         [peak (variable)] [peak (variable)] ... [peak (variable)][model options]
```
• Use of *xtselvar* to classify 21 different variables, x1 and z1\_1, z1\_2,...z1\_20. The dates at which the time-series out-of-sample evaluation starts and end must be specified, the same as the number of individuals left-out at each partition in the cross-section out-of-sample evaluation

```
. sysuse panelexample, clear
. xtset id t
```
. xtselvar y x1 z1 1-z1 10 z1 11-z1 20, indate(2015) cdate(2020) ksmpl(100)

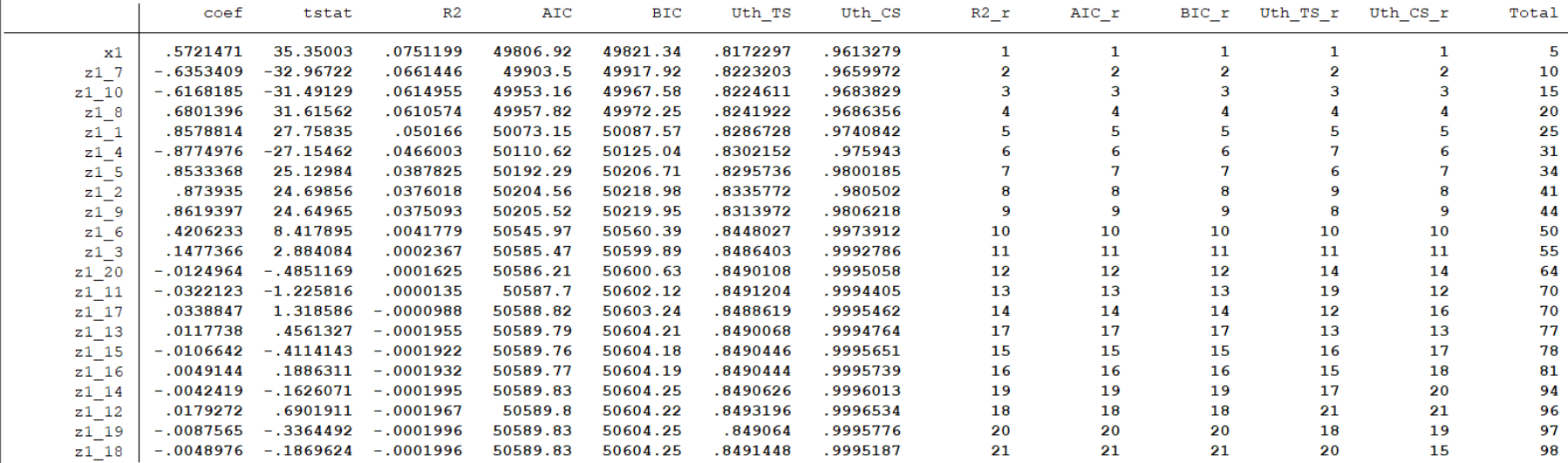

• If we want to always include in the specification the variables x2, x3, x4 and x5, we should used the option fixed():

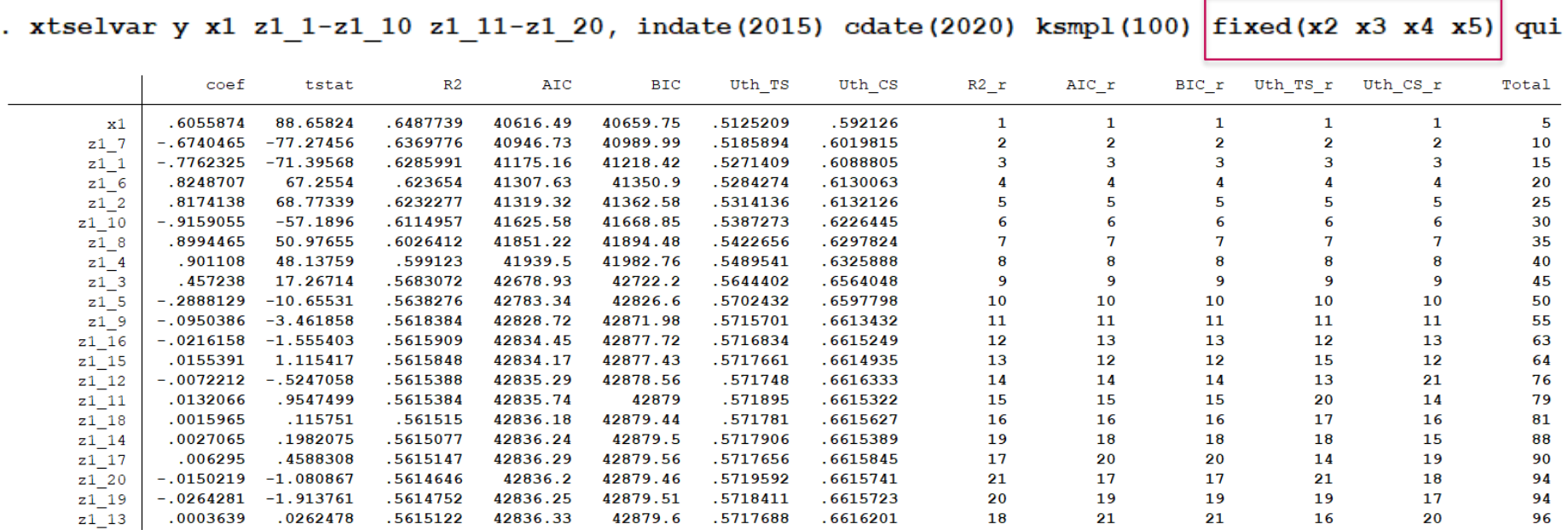

• If we want to show each variable results and saving them in a log file named "results", we should use the option log():

. xtselvar y x1 z1 1-z1 20, indate (2015) cdate (2020) ksmpl  $(100)$  log (results)

• If we do not want to show each variable results, and we want to save the final summary table in an excel file named "results" and the worksheet named "results1", we should use the options qui and exc() together with the option she(). Options exc() and she() must be used together:

. xtselvar y x1 z1 1-z1 20, indate (2015) cdate (2020) ksmpl (100) exc (results) she (results1)

• If we want to give null weights to the adjusted R2, AIC and BIC, and equal weights to the U-Theil in time-series and cross-section dimensions, we should use the option weights(). The given weights should be between 0 and 1:

. xtselvar y x1 z1 1-z1 10 z1 11-z1 20, indate(2015) cdate(2020) ksmpl(100) wei(0 0 0 0.5 0.5)

• If we want to order the final summary according to the R-squared in a descending order, we should use the options *ord()* and *down*:

. xtselvar y x1 z1 1-z1 10 z1 11-z1 20, indate(2015) cdate(2020) ksmpl(100) ord(R2 ad) down

• If we want to specify an exact horizon at which the time-series out-of-sample performance should be evaluated, we should use the option  $hor($ ):

. xtselvar y x1 z1 1-z1 10 z1 11-z1 20, indate (2015) cdate (2020) ksmpl (100) hor (3)

• If instead of an exact horizon, we want to evaluate the out-of-sample performance between horizons 1 and 3, we should used options *hor()* and *uph* together.

. xtselvar y x1 z1 1-z1 10 z1 11-z1 20, indate (2015) cdate (2020) ksmpl (100) hor (3) uph

### • Use of PCA to construct composite control variables

- xtselvar allows generating a number of principal components (through PCA) for one or more groups of variables (topics) so that these components can be used as fixed control variables in each regression.
- This option could be specially useful in the case that there is a too large number of possible control variables that cannot be included altogether in each regression.
- Given that testing all possible combinations might be unfeasible, we can group them into a smaller set of principal components that act as uncorrelated control variables.
- It could also be useful to perform an initial selection of variables when all the predictors could be classified within smaller groups of similar/related variables.
- We could be able to select the best predictors from each group, while using as control variables principal components from the rest of groups.
- This strategy might help us to avoid the bias from omitting the control variables from all other groups different than the group in which the selection is being made.
- If we want to create thre principal components from three groups of variables with 20 variables each, e.g. groups z2 and z3: z2\_1, z2\_2 ... z2\_20 and z3\_1, z3\_2 ... z3\_20, we should use the options groups') and options  $pca\#($ ), in this case pca1() ...  $pca\bar{3}$ ().
- The option *groups()* defines how many groups of variables are and thus how many principal components should be estimated and included in the specification. The options  $pcal()...$  to pca#groups() should list the variables within each group. There should be as many lists as groups of variables and therefore the number of *groups()* and the number of lists should coincide.

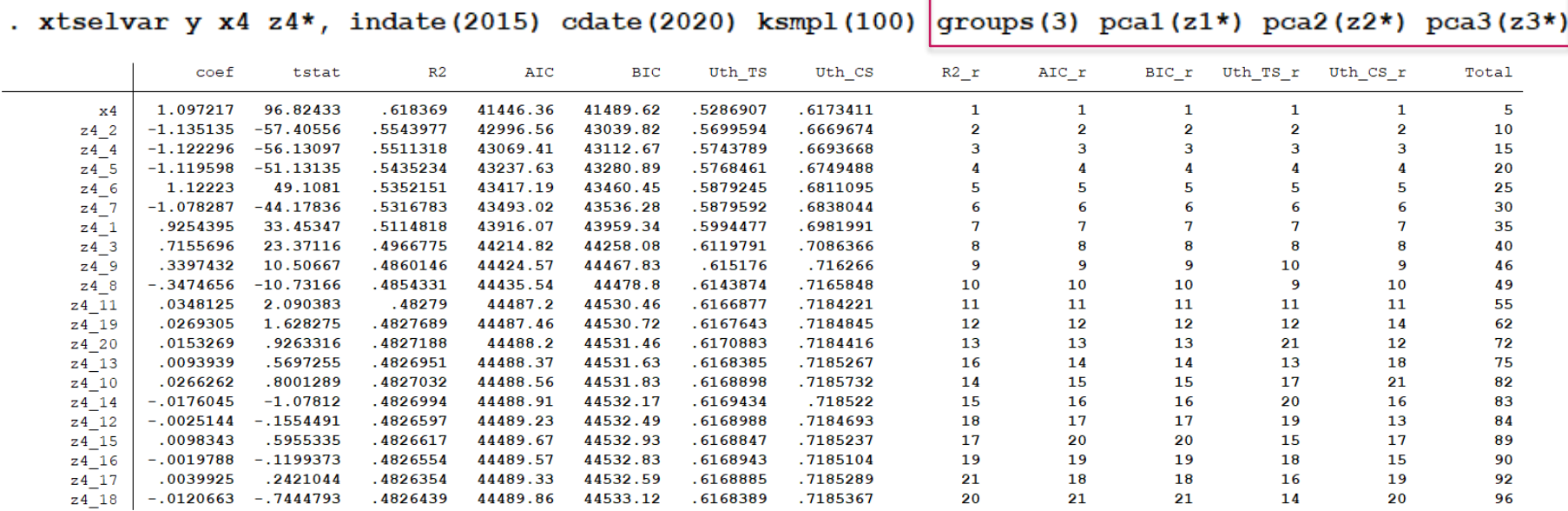

- We can also generate various principal components from just one large group of variables, for instance if we do not have an a priori classifications of the predictors. We can, for example create 6 components from all variables whose name starts with z, using also the option ncomp().
- Additionally, we should specify only one group in option groups() and list all variables  $z^*$  in the option  $pca1()$ :

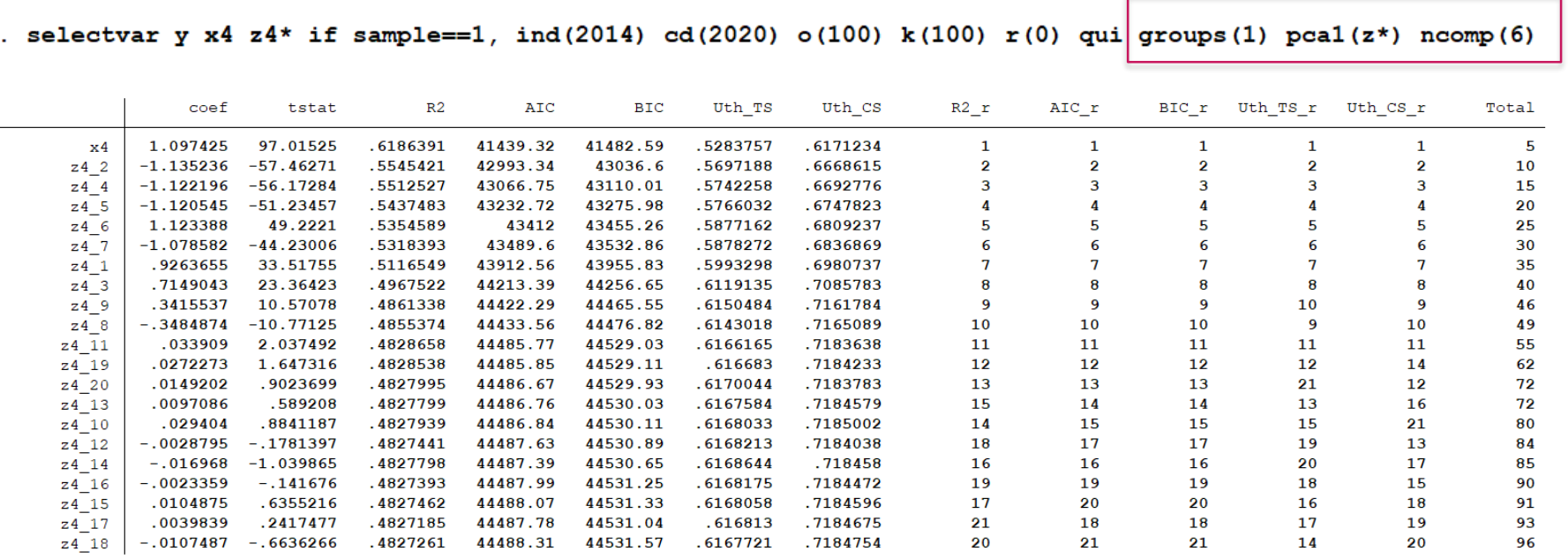

# xtselmod: Selection/ranking of specifications

- xtselmod saves and presents the results of the analysis in different ways. The user can choose to display the results of each estimation for each specification and it can also create a log file to save all the results, or an excel file to save the final summary.
- The procedure displays a final summary through a table that shows all the five statistics estimated for each candidate specification, the ranking of each specification according to each criterion, and the composite ranking. The table of results is displayed ordered by the criterion selected by the user
- The syntax of the command is as the following:

### Syntax

```
xtselmod depvar [indepvars] [if] [in], *indate(string) *cdate(string) *ksmpl(integer)
        [conditionals(string)] [fixed(varlist)] [met(string)] [mcomp(string)] [evalopt(varname)]
        [fe] [xbu] [dum] [opar] [lags(numlist)] [qui] [log(string)] [exc(string)] [she(string)]
        [ord(string)] [down] [weights(numlist)] [hor(integer)] [uphhor]
        [speed(Varlist)] [spec2(Varlist)] ... [speed0(Varlist)][model options]
```
• Use of *xtselmod* to classify specifications based on variables x1, x2, x3, x4 and x5 (32 models) The dates at which the time-series out-of-sample evaluation starts and end must be specified, the same as the number of individuals left-out at each partition in the cross-section out-ofsample evaluation

. xtselmod y x1 x2 x3 x4 x5, indate(2015) cdate(2020) ksmpl(100) qui

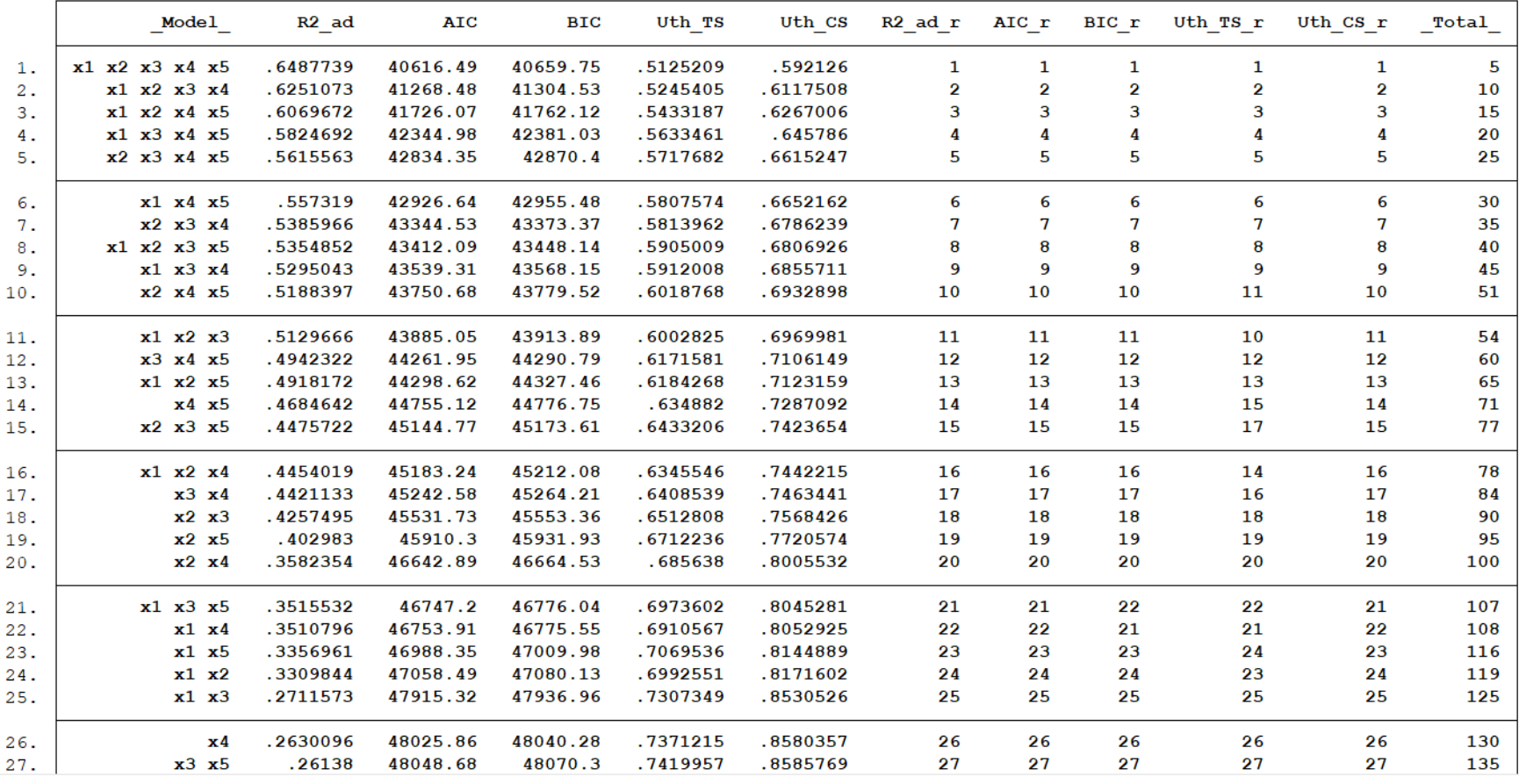

- If we want to keep some variables fixed in the specification, we should use the option *fixed()*, for instance variable x5
- . xtselmod y x1 x2 x3 x4, indate(2015) cdate(2020) ksmpl(100)  $\frac{1}{1}$  fixed(x5) qui

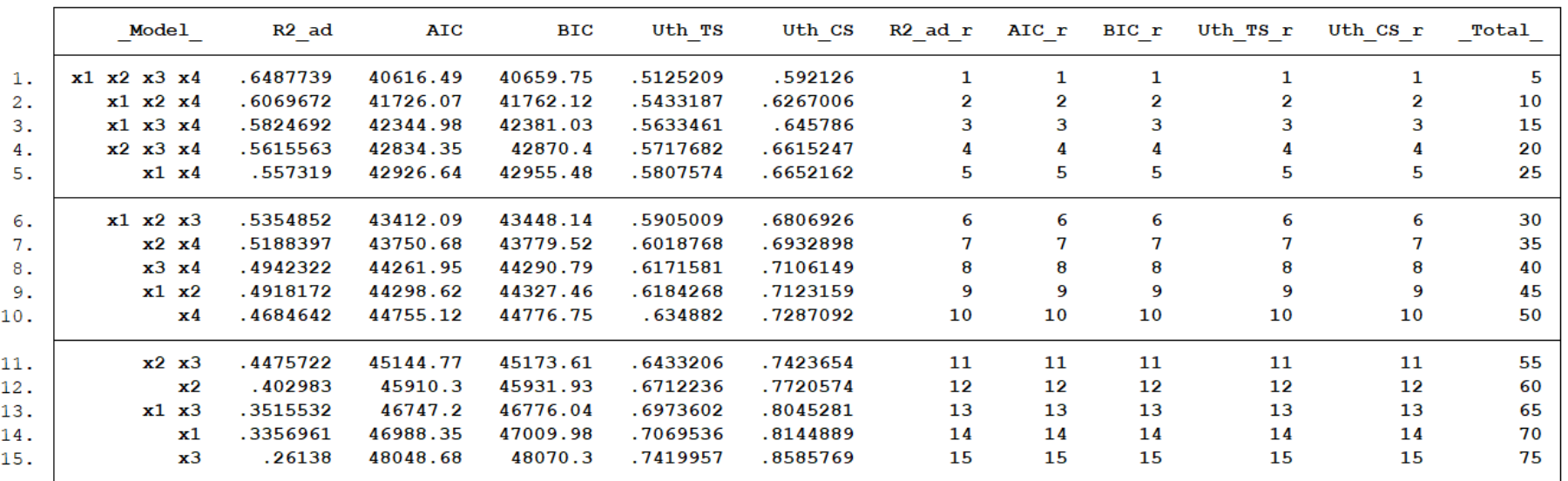

- Or we can obtain the same outcome by using the option *conditionals()* in the following way:
- . xtselmod y x1 x2 x3 x4 x5, indate(2015) cdate(2020) ksmpl(100) conditionals(5) qui

• The option conditionals() also allows imposing more complicated restrictions, such as variables x1 and x2 should always go together:

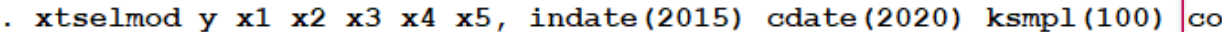

 $p$ nditionals(! $(16!2)$  !(26!1)) qui

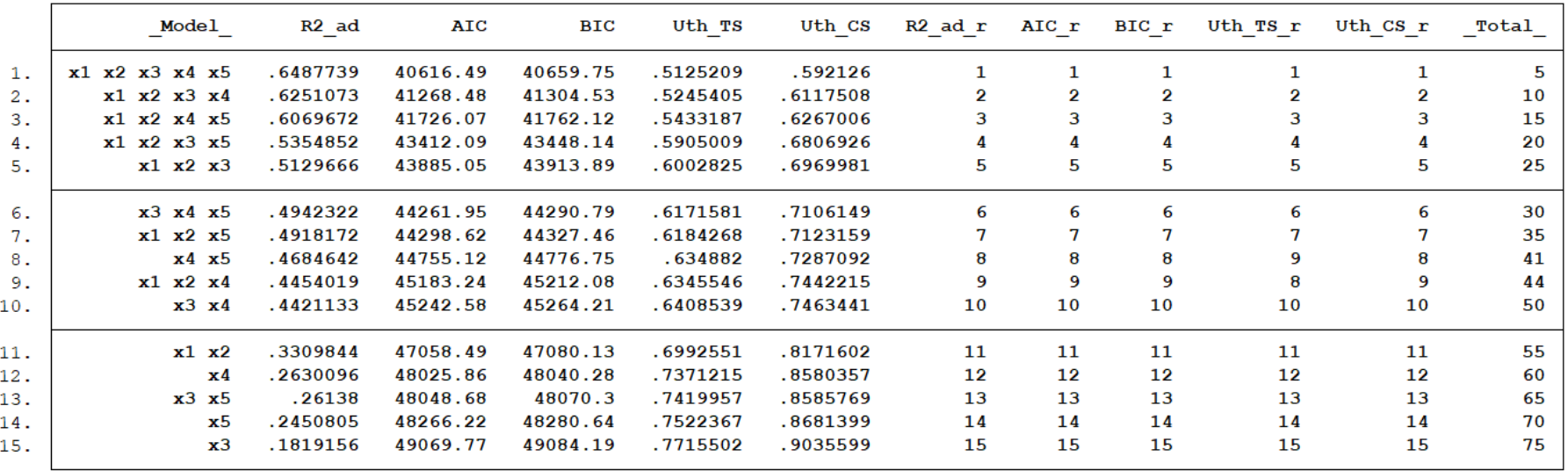

- Comparing particular specifications
- xtselmod also allows comparing and ranking up to 10 particular specifications.
- This option could be useful when the user wants to compare some particular specifications that have restrictions that are difficult to handle through the option conditionals, for instance when they involve interactions, or lags of the same variable
- It could also be useful when only a handful of possible specifications are to be compared.
- This option does not make use of the command tuples and do not find a combination of a set of variables, it just directly compares and rank the literal specifications introduced by the user.
- If we want to compare, for instance, 3 particular specifications without combining them up, we should use options spec1() up to spec3().
- If we would want to compare ten specifications, which is the maximum in this type of options, we should use options spec1() up to spec10().
- Inside each one of the parenthesis we should write down each specification we want to try. Alternatively, we can only write down the part of each specification that is different from the other ones, and include in the option fixed() the common parts of the specification that remains constant in all the cases, for instance:

xtselmod  $y$ , indate (2015) cdate (2020) ksmpl (100) ///

 $spec1(x1 c.x1\#c.x2 x3) spec2(c.x1\#c.x2 x2 x3) spec3(x1 c.x1\#c.x2 c.x2\#c.x3) fix(x4 x5)$ 

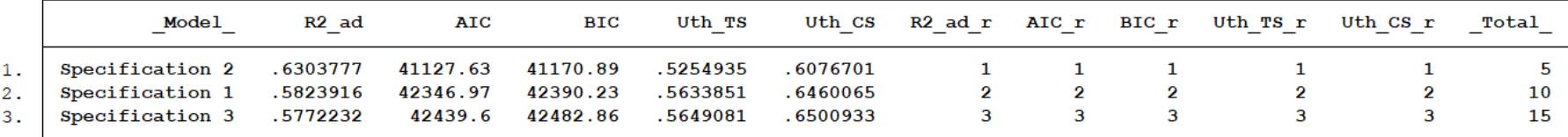

## **Conclusions**

# **Conclusions**

- We have developed two new commands that allow testing and classifying the performance of different variables and specifications according to several in-sample and out-of-sample statistics.
- The main novelty of the commands is twofold:
	- 1. They help us to use the out-of-sample prediction performance as a selection criterion
	- 2. They are specially adapted for a panel data framework, firstly because the outof-sample performance is measured in the two inherent dimensions of a panel, and secondly because they allow a large number of methodological options that typically are necessary in panel data analysis.

Another novel characteristic on one of the commands is that it allows generating a number of principal components (through PCA) for one or more groups of variables (topics) so that these components can be used as fixed control variables in each regression, a strategy that might help reducing the bias from omitting control variables